## SAP ABAP table TCACS MAP20 {Assignment, Management}

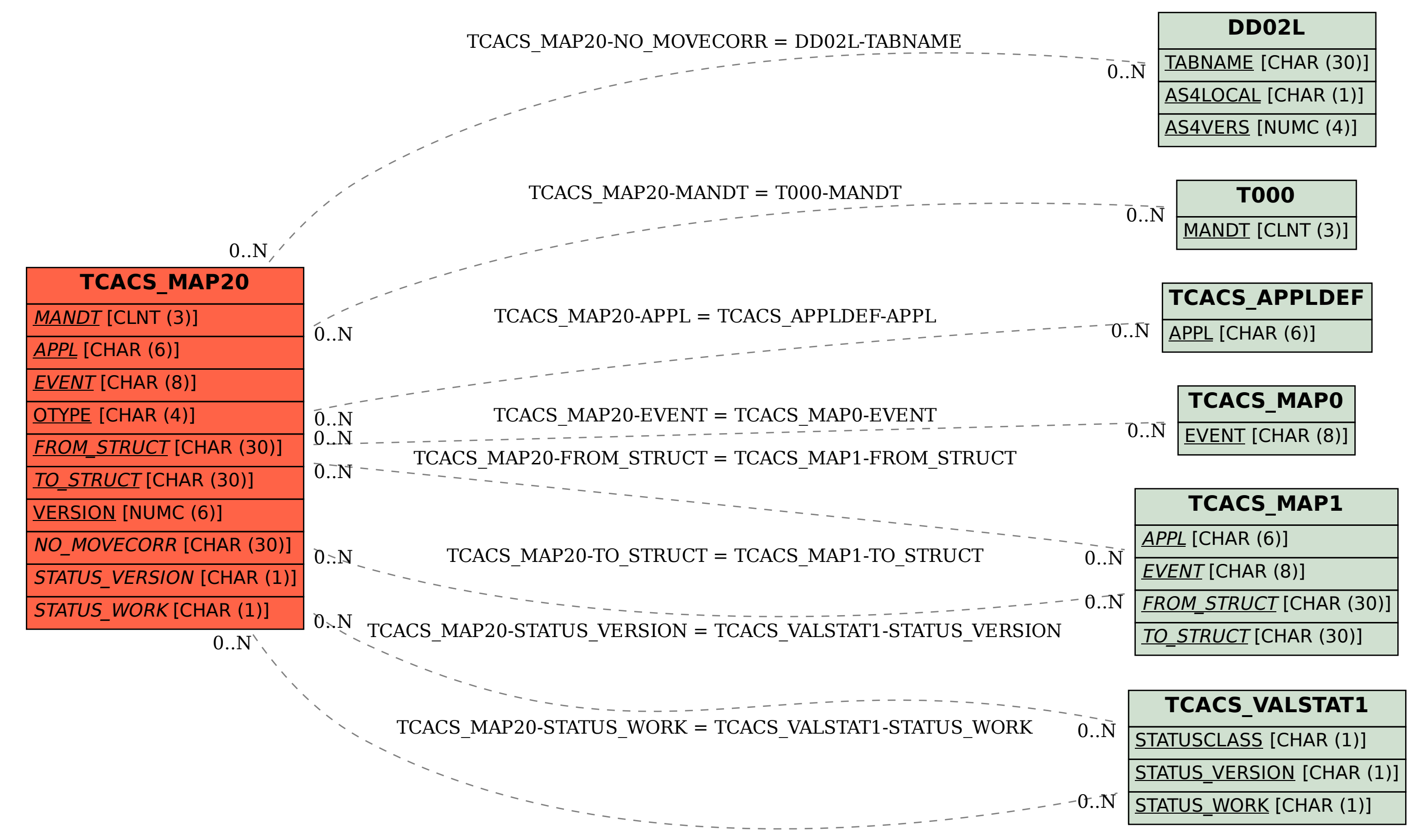